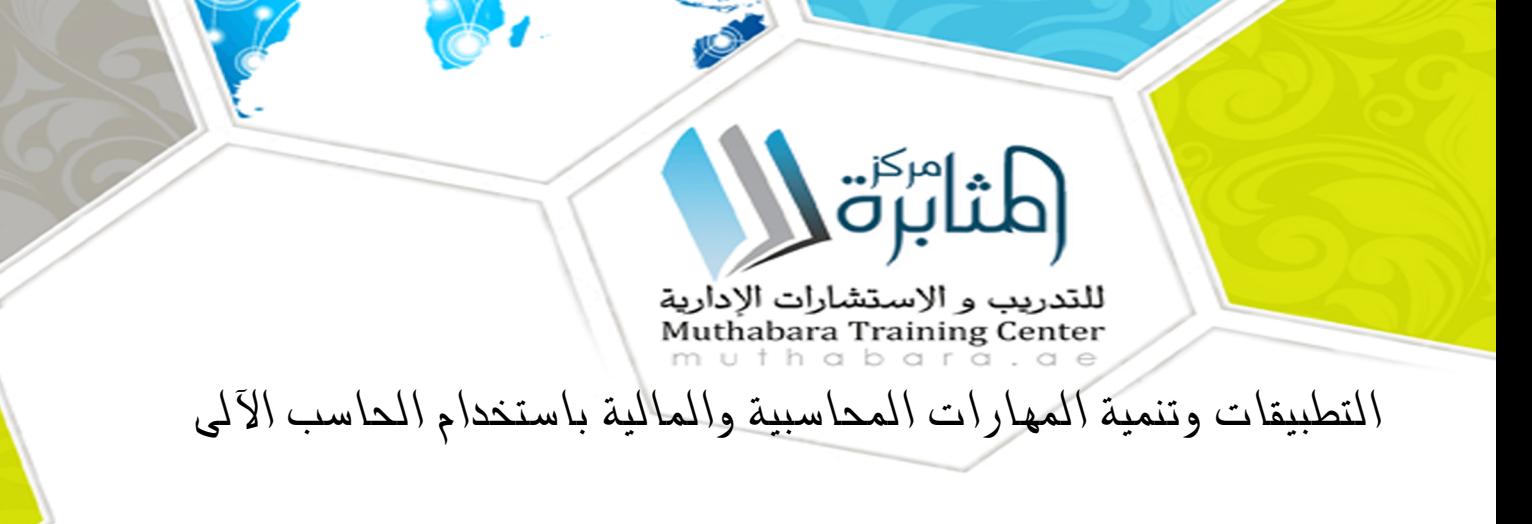

بتاريخ اماكن الإنعقاد الرسوم(\$) احجز مقعدك ٢٢ ديسمبر ٢٦- ديسمبر ٢٠٢٤ كوالالمبور ٣٦٠٠ [سجل الأن](http://www.muthabara.ae/register.php?id=18&.l_id=12396&lang=ar)

**الهدف من البرنامج:**

- .1 تزويد المشاركين بكيفية إعداد وتصميم النظم المحاسبية وإعداد قواعد البيانات المحاسبية باستخدام برنامج M.s Excel .
- .2 تزويد المشاركين بمهارات استخدام الحاسب الآلي في إعمال التخطيط والرقابة المالية
	- .3 تقديم المعرفة الشاملة للعاملين بالإدارات المعنية بالنواحى المالية لشئون
	- .4 العمالة حول المشاكل المالية والمحاسبية والتكاليفية المرتبطة بعنصر العمل مع
	- .5 مقترحات بحلول علمية وعملية لتلك المشاكل , ورفع سقوف أدائهم المهنى فى
		- .6 مجال استخدام الحاسوب لتحقيق مهامهم الوظيفية .

**محتويات البرنامج:**

**الوحدة الاولى:**

- استخدام برنامج M.s Excel فى تصميم وتنفيذ النظم المحاسبية .
- التعريف ببرنامج M.S Excel واستخداماته في مجالات المحاسبة .
- استخدام المصنف Work book كبرنامج محاسبي وحفظه في صورة Template .
	- استخدام أوراق العمل Š Worksheets كملفات للنظام والربط بينها .
		- تصميم الملفات الرئيسية للنظام Master Files
		- تصميم ملفات المعاملات Transaction Files

استخدام الدوال الجاهزة في برنامج « M.S Excel »في الربط بين الملفات الرئيسية وملفات المعاملات واستخراج الأرصدة .

**الوحدة الثانية:**

- تصميم قواعد البيانات المحاسبية باستخدام الحاسب الالى .
	- مفهوم قواعد البيانات Data Bases وأنواعها .
- عناصر النظام المحاسبي المستندات الملفات التقارير دليل الحسابات .  $\bullet$ 
	- تصميم الملفات والجداول وتصميم قواعد التحقق من صحة البيانات .  $\bullet$ 
		- تصميم نماذج النظام .  $\bullet$
		- تصميم تقارير النظام .  $\bullet$
- استخدام الاستعلامات Š QueriesŠ فى تلخيص المعلومات واستخلاص النتائج -استعلامات التحديد - استعلامات الالحاق - استعلامات الحذف استعلامات - التعديل .

**الوحدة الثالثة:**

- مفاهيم و أساسيات اعداد و تحليل التقارير و القوائم المالية .
- الاعداد و التحليل الالكتروني للتقارير والقوائم المالية و المحاسبية .
	- ماهي القوائم المالية التي يتم تشغيلها على الحاسوب .  $\bullet$
	- متطلبات اعداد و تحليل القوائم المالية عى الحاسوب .  $\bullet$ 
		- مهارات التحليل المالي للقوائم على الحاسوب .  $\bullet$
		- ورشة عمل و حلقة نقاش و تطبيقات عملية .  $\bullet$

**الوحدة الرابعة:**

- التخطيط والتحليل المالى باستخدام الحاسب الالى .
	- أدوات التحليل المالي في برنامج M.s Excel
- الأداة سيناريو الأداة استهداف الاداة Solver.
- تصميم وتطوير برنامج لاعداد الموازنات التخطيطية باستخدام برنامج M.S Excel.
	- تخطيط الربحية ودراسة العلاقة بين الايرادات والتكاليف وحجم النشاط .  $\bullet$ 
		- تصميم خرائط الربحية باستخدام Chart wizard
			- التحليل التفاضلي وتقييم البدائل سيناريو .
	- استخدام معالج الحلول Solver في التخطيط المالي وحل نموذج البرمجة الخطية

**الوحدة الخامسة:**

- المحاسبة عن الرواتب والأجور والمميزات بإستخدام الحاسب  $\bullet$ 
	- مهارات خاصة بإستخدام الحاسوب  $\bullet$ 
		- إعداد كشف الرواتب والأجور .  $\bullet$
- معدل الأجر الشامل : مبادىء حسابه وإستخداماته فى مجالات محاسبة  $\bullet$ 
	- التكاليف .  $\bullet$
	- مراجعة حسابات الأجور والرواتب .  $\bullet$
	- إجراءات التشغيل الألكترونى للأجور وإعداد كشوف الإستحقاقات .  $\bullet$

**أساليب التدريب:**

- المحاضرة القصيرة  $\bullet$ 
	- النقاش و الحوار  $\bullet$
- العمل ضمن مجموعات
	- التمارين الجماعية  $\bullet$

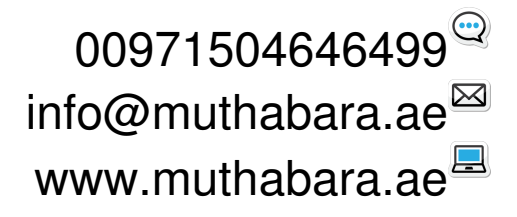